## **[Comment s'introduire dans le](https://www.lenetexpert.fr/comment-sintroduire-dans-le-web-invisible/) [web invisible ?](https://www.lenetexpert.fr/comment-sintroduire-dans-le-web-invisible/)**

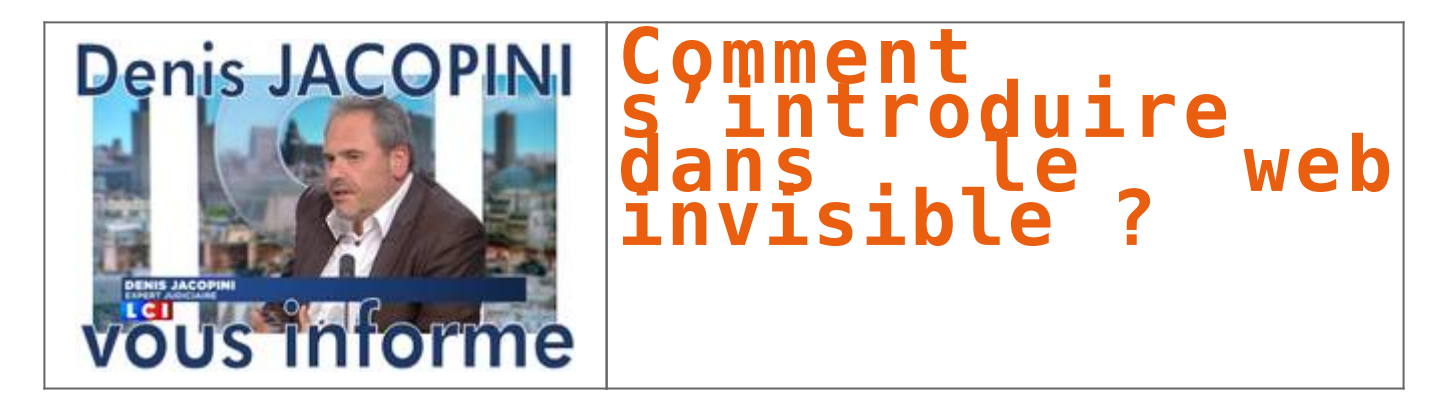

**La façon la plus répandue et la plus simple de s'introduire dans cette partie immergée du web est le serveur Tor, acronyme pour The Onion Router. Pourquoi oignon ? Parce que le logiciel assure plusieurs couches de protection, qui permettent entre autres de conserver l'anonymat de l'internaute.**  $\vert$   $\vert$ 

Tous les sites qui ont cours sur ce moteur de recherche se terminent par .onion. L'étudiant en informatique qui a accepté de faire une démonstration à L'Express affirme qu'à toutes les fois qu'une personne brassant des affaires sur le «*deep web»* fait une requête, elle ne passe jamais par le même chemin afin de brouiller les pistes.

«Tout le monde se connecte sur un même serveur et une fois que tu es connecté sur ce serveur, tu passes par un réseau de connections international, explique-t-il. Tu as un serveur d'entrée et un serveur de sortie. Ce qui se passe entre, on ne le sait pas. Ton adresse IP se perd. »

Un enseignant en informatique au Cégep de Drummondville, Louis Marchand, abonde également en ce sens : «Si la personne est excessivement prudente dans ses démarches, la seule chose qui pourrait être retracée serait sa connexion au réseau Tor. Toutes les actions, légales ou pas, que cette personne a pu effectuer à l'intérieur du serveur sont pratiquement introuvables.» Pratique lorsqu'on veut publier des anecdotes sur un blogue en évitant la censure… ou pour publier une offre d'achat de cocaïne. Ce moteur de recherche, développé par la marine américaine, se télécharge aussi facilement que Google Chrome et est associé avec le moteur Firefox. Comme quoi Tor n'est pas illégal du tout : «c'est l'utilisation qu'on en fait qui peut être négative», complète l'étudiant.

## **Les bitcoins, la monnaie virtuelle anonyme**

La monnaie ayant cours sur le web invisible est le *bitcoin*, une forme d'argent virtuelle cryptée. Elle n'est soumise à aucun taux de change ni à aucune banque, donc aucun intermédiaire n'existe entre l'acheteur et la marchandise. Cependant, son atout majeur pour les consommateurs de produits illicites est qu'elle peut être utilisée de façon anonyme.

Louis Marchand décrit le bitcoin comme n'étant rien d'autre qu'un fichier. «Il faut faire attention à ça : toutes les transactions sont enregistrées, même si le bitcoin en tant que tel n'est pas identifié. C'est beaucoup plus difficile de retracer de l'argent liquide, puisque absolument rien ne lie un 20 \$ à son propriétaire», spécifie-t-il.

Selon l'enseignant, le bitcoin fonctionne exactement comme l'or ou le diamant. «Ce qui diffère, c'est que quelque chose de virtuel change beaucoup plus rapidement que n'importe quelle ressource physique. Demain, un bitcoin peut valoir 2 \$ et le lendemain, plus de 2000 \$. C'est un coup de dé.»

Cette monnaie est cependant extrêmement difficile à générer et est très coûteuse en électricité, d'après Louis Marchand : elle nécessite beaucoup de ressources et de temps, puisqu'elle doit correspondre à des critères mathématiques très précis. C'est notamment ce qui expliquerait la valeur toujours montante des bitcoins. Au moment de la vérification de L'Express, un de ces fichiers valait 550 \$.

Selon les dires de l'étudiant en informatique qui a préféré conserver l'anonymat, lorsqu'il s'est lui-même procuré huit bitcoins il y a quelques années, ça ne lui avait pas coûté plus d'une centaine de dollars. «Si je me souviens bien, ça a déjà monté à 1400 \$. C'est hallucinant», s'étonne-t-il.

Il faut dire que le marché du web invisible, dans lequel évoluent les bitcoins, est aussi extrêmement lucratif. La Sureté du Québec, les deux compères ayant testé les drogues du «*deep web»* et l'informaticien s'accordent tous sur un point : la rémunération est la motivation principale de n'importe quel trafiquant de marchandises illégales sur Internet, selon eux.

«Moins c'est légal, plus c'est payant. Personne n'ira vendre un foie sur Internet, à part pour l'argent que ça rapporte. Il faut oublier le côté humain et ne penser qu'au montant final», croit Louis Marchand… [\[Lire la suite\]](http://www.journalexpress.ca/section/2016-04-29/article-4513321/Le-logiciel-Tor,-la-porte-dentree-du-web-invisible/1)

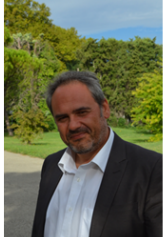

Denis JACOPINI est Expert Informatique assermenté<br>spécialisé en cybercriminalité et en protection des<br>données-personnelles.

- Expertises techniques (virus, espions, piratages,<br>fraudes, arnaques Internet...) et judiciaires<br>(investigations téléphones, disques durs, e-mails,<br>contentieux, détournements de clientèle...);
- · Expertises de systèmes de vote électronique ;
- Formations et conférences en cybercriminalité ;
- Formation de C.I.L. (Correspondants Informatique<br>et Libertés) ;
- · Accompagnement à la mise en conformité CNIL<br>de votre établissement.

Contactez-nous

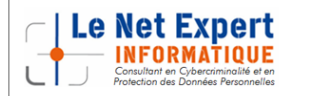

[Réagissez à cet article](#page--1-0)

Source : *[Le logiciel Tor, la porte d'entrée du web invisible –](http://www.journalexpress.ca/section/2016-04-29/article-4513321/Le-logiciel-Tor,-la-porte-dentree-du-web-invisible/1) [Actualités – L'Express – Drummondville](http://www.journalexpress.ca/section/2016-04-29/article-4513321/Le-logiciel-Tor,-la-porte-dentree-du-web-invisible/1)*